The book was found

# **Learn Git In A Month Of Lunches**

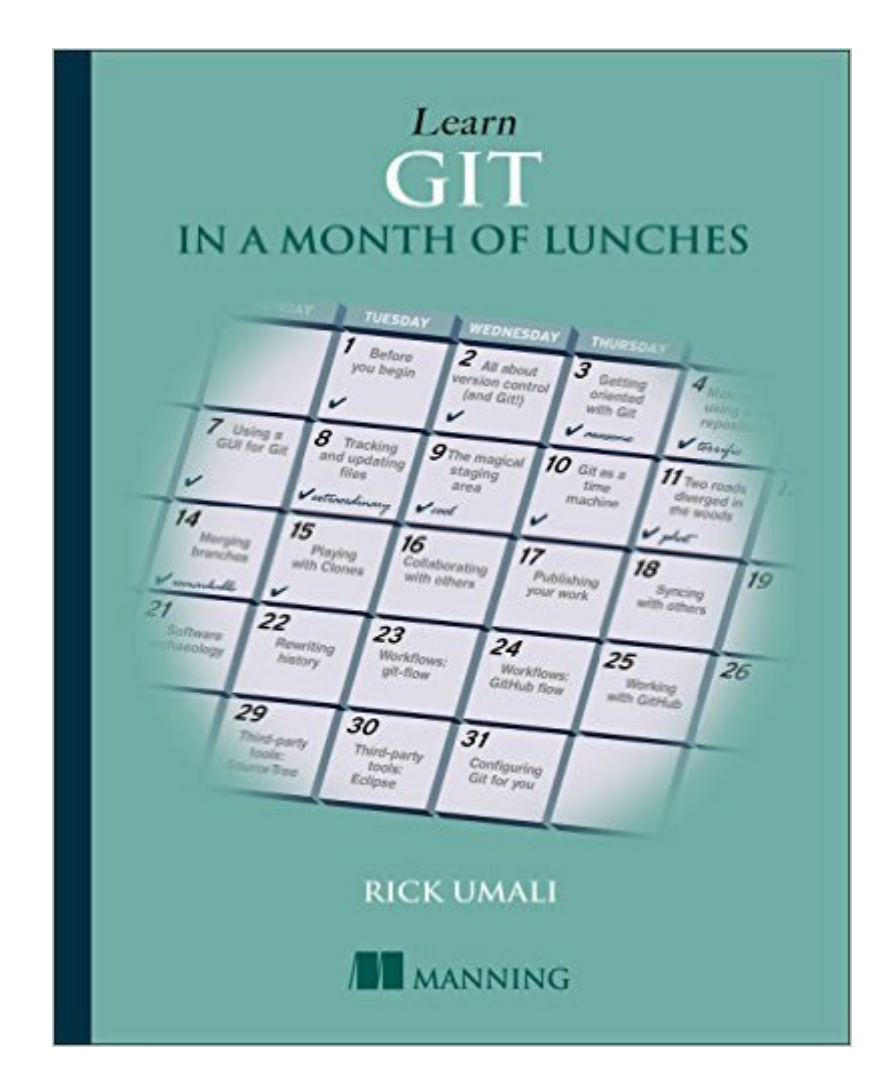

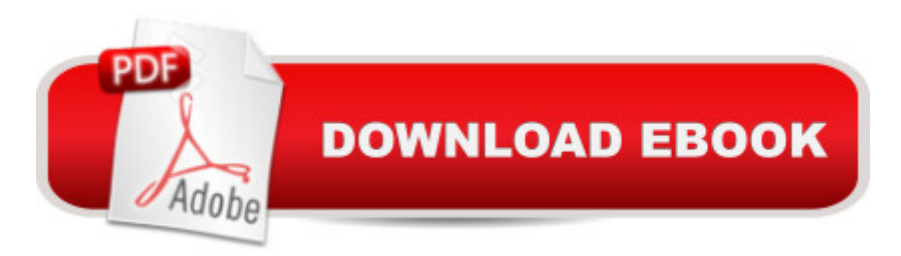

### **Synopsis**

Summary Learn Git in a Month of Lunches introduces the discipline of source code control using Git. Whether you're a newbie or a busy pro moving your source control to Git, you'll appreciate how this book concentrates on the components of Git you'll use every day. In easy-to-follow lessons designed to take an hour or less, you'll dig into Git's distributed collaboration model, along with core concepts like committing, branching, and merging.Purchase of the print book includes a free eBook in PDF, Kindle, and ePub formats from Manning Publications.About the BookGit is the source code control system preferred by modern development teams. Its decentralized architecture and lightning-fast branching let you concentrate on your code instead of tedious version control tasks. At first, Git may seem like a sprawling beast. Fortunately, to get started you just need to master a few essential techniques. Read on!Learn Git in a Month of Lunches introduces the discipline of source code control using Git. Helpful for both newbies who have never used source control and busy pros, this book concentrates on the components of Git you'll use every day. In easy-to-follow lessons that take an hour or less, you'll dig into Git's distributed collaboration model, along with core concepts like committing, branching, and merging. This book is a road map to the commands and processes you need to be instantly productive. What's InsideStart from square onea "no experience requiredThe most frequently used Git commandsMental models that show how Git worksLearn when and how to branch codeAbout the ReaderNo previous experience with Git or other source control systems is required.About the AuthorRick Umali uses Git daily as a developer and is a skilled consultant, trainer, and speaker.Table of ContentsBefore you beginAn overview of Git and version controlGetting oriented with GitMaking and using a Git repositoryUsing Git with a GUITracking and updating files in GitCommitting parts of changesThe time machine that is GitTaking a fork in the roadMerging branchesCloningCollaborating with remotesPushing your changesKeeping in syncSoftware archaeologyUnderstanding git rebaseWorkflows and branching conventionsWorking with GitHubThird-party tools and GitSharpening your Git

## **Book Information**

Paperback: 376 pages Publisher: Manning Publications; 1 edition (October 1, 2015) Language: English ISBN-10: 1617292419 ISBN-13: 978-1617292415 Product Dimensions: 7.3 x 0.8 x 9.2 inches

Average Customer Review: 4.7 out of 5 stars $\hat{A}$   $\hat{A}$  See all reviews $\hat{A}$  (3 customer reviews) Best Sellers Rank: #277,852 in Books (See Top 100 in Books) #26 in Books > Computers & Technology > Web Development & Design > Content Management #30 in Å Books > Computers & Technology > Programming > Apple Programming #37 in $\hat{A}$  Books > Computers & Technology > Business Technology > Microsoft Project

#### **Customer Reviews**

To be honest, I don't like doing anything during my lunch hour except actually eating lunch and spending a little time decompressing from the morning's work and catching up on the latest news and rumors. But I do like books such as this one that explain and illustrate key concepts in chapters that can be read in an hour or less and re-read even faster.I have tried learning Git using online documentation, and I once took a reasonably good online class in how to do software version control with Git. But I don't use Git very often, so I tend to have trouble remembering a lot of its commands and command-line options. (Git, by the way, has a LOT of commands and command-line options.)For me, "Learn Git in a Month of Lunches" has quickly proven to be an excellent reference book, especially when I start wondering such things as: Now, how again do I use git pull? And didn't the author recommend sometimes using the git fetch and git merge FETCH HEAD commands, instead, "so you see exactly what files will be merged and how"?I also consider this book to be well structured. It starts at the beginner level and gradually works its way upward, showing how to enter specific commands and options on Git's command line. Each chapter includes "Try it now" exercises to help drive home the how-to points. And, when necessary, the differences between specific Windows, Linux/Unix and Mac command-line sequences are clearly shown.The book's first six chapters are aimed at newcomers to Git, starting with installing the software and working through creating a Git repository, adding files to the repository "and how to inspect its history.

#### Download to continue reading...

Learn Git in a Month of Lunches The Best Homemade Kids' Lunches on the Planet: Make Lunches [Your Kids Will Love with Ove](http://orleanswer.com/en-us/read-book/L4DBp/learn-git-in-a-month-of-lunches.pdf?r=uKMxRVSVxAWfz5zyacJlZkCwWecMMGrob5uPqgmYwl4%3D)r 200 Deliciously Nutritious Lunchbox Ideas - Real Simple, Real Ingredients, Real Quick! Learn System Center Configuration Manager in a Month of Lunches Learn Active Directory Management in a Month of Lunches Month-by-Month Gardening in Alabama & Mississippi: What to Do Each Month to Have a Beautiful Garden All Year Carolinas Month-by-Month Gardening: What to Do Each Month to Have A Beautiful Garden All Year Pennsylvania

Month-By-Month Gardening in New Jersey: What To Do Each Month to Have a Beautiful Garden All Year Month-By-Month Gardening in Illinois: What to Do Each Month to Have a Beautiful Garden All Year Michigan Month-by-Month Gardening: What to Do Each Month to Have A Beautiful Garden All Year Illinois, Indiana & Ohio Month-by-Month Gardening: What to Do Each Month to Have a Beautiful Garden All Year Month-By-Month Gardening in Minnesota: What to Do Each Month to Have a Beautiful Garden All Year New England Month-by-Month Gardening: What to Do Each Month to Have a Beautiful Garden All Year - Connecticut, Maine, Massachusetts, New Hampshire, Rhode Island, Vermont Pacific Northwest Month-by-Month Gardening: What to Do Each Month to Have a Beautiful Garden All Year Tennessee & Kentucky Month-by-Month Gardening: What To Do Each Month To Have A Beautiful Garden All Year Texas Month-by-Month Gardening: What to Do Each Month to Have A Beautiful Garden All Year California Month-by-Month Gardening: What to Do Each Month to Have a Beautiful Garden All Year Learn German Step by Step: German Language Practical Guide for Beginners (Learn German, Learn Spanish, Learn French, Learn Italian) Learn Version Control with Git: A step-by-step course for the complete beginner Pro Git

<u>Dmca</u>